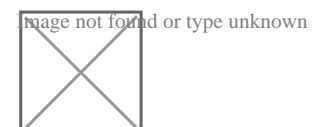

## **Créer un coefficient de hiérarchie**

## Par **Moomoo**, le **23/09/2011** à **15:09**

Bonjour,

J'ai demandé une augmentation qui a été acceptée. Mon employeur me propose de passer d'un coef. hiérarchique de 250 à 270. Lorsque je suis allée consulter la convention collective ce coef. 270 n'apparait pas, dans la grille on passe de 250 à 280. Peut-il créer un coef. qui n'apparait pas dans la convention.

D'avance merci.

Par **P.M.**, le **23/09/2011** à **16:11**

Bonjour,

On pourrait admettre qu'un coefficient intermédiaire soit créé si votre classification ne correspond pas à celui supérieur indiqué à la Convention Collective...